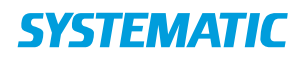

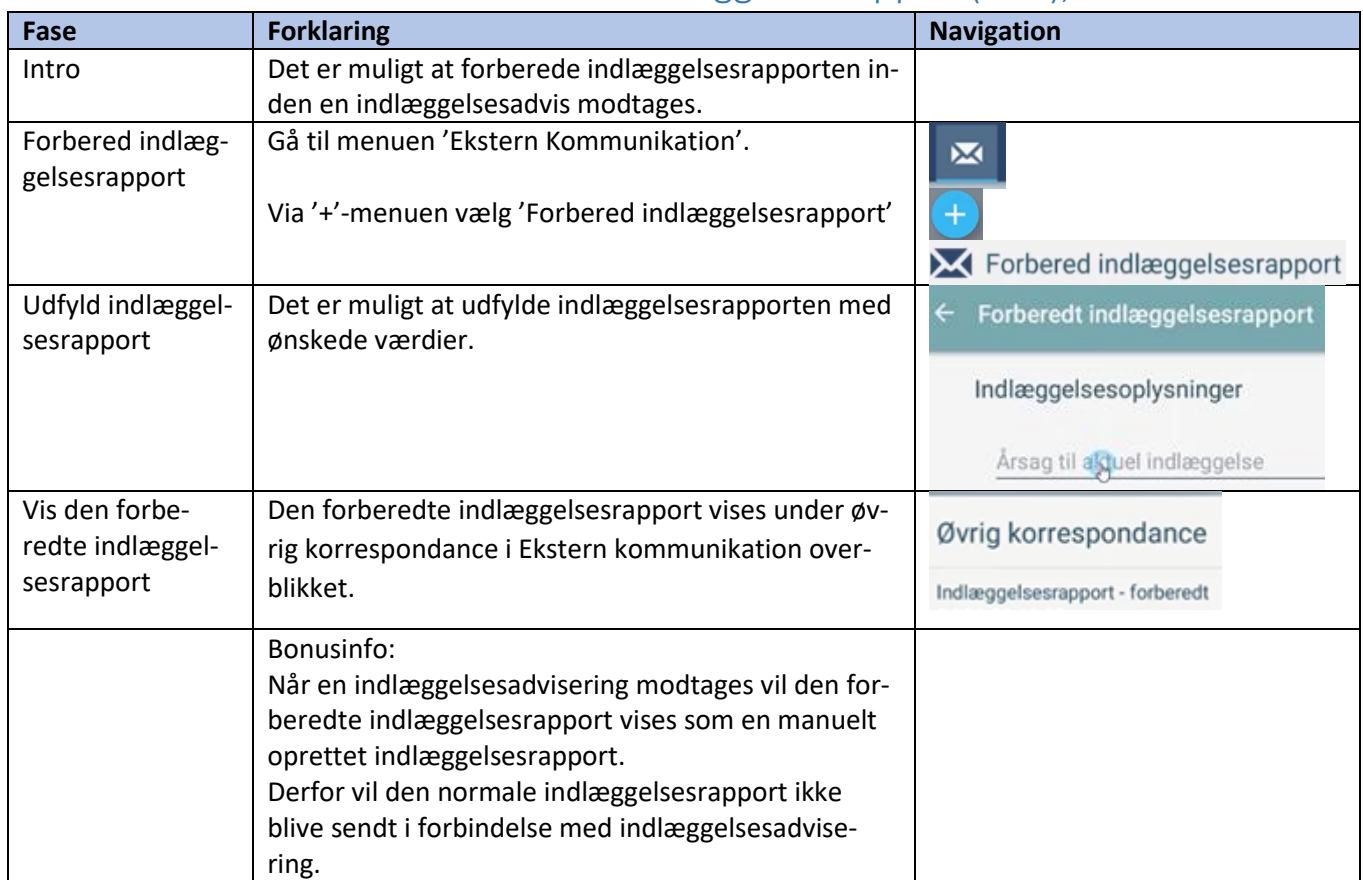

## Ekstern Kommunikation - Forbered Indlæggelsesrapport(APP),Tilkøb

## Ændringslog

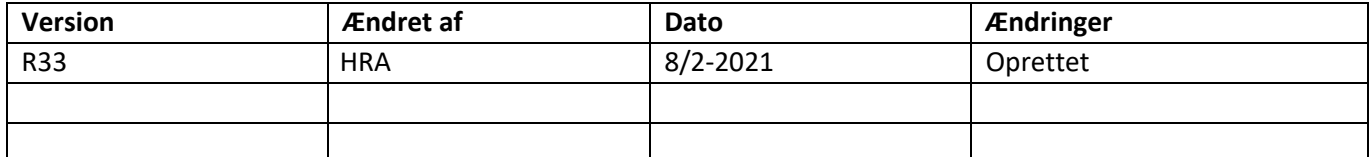